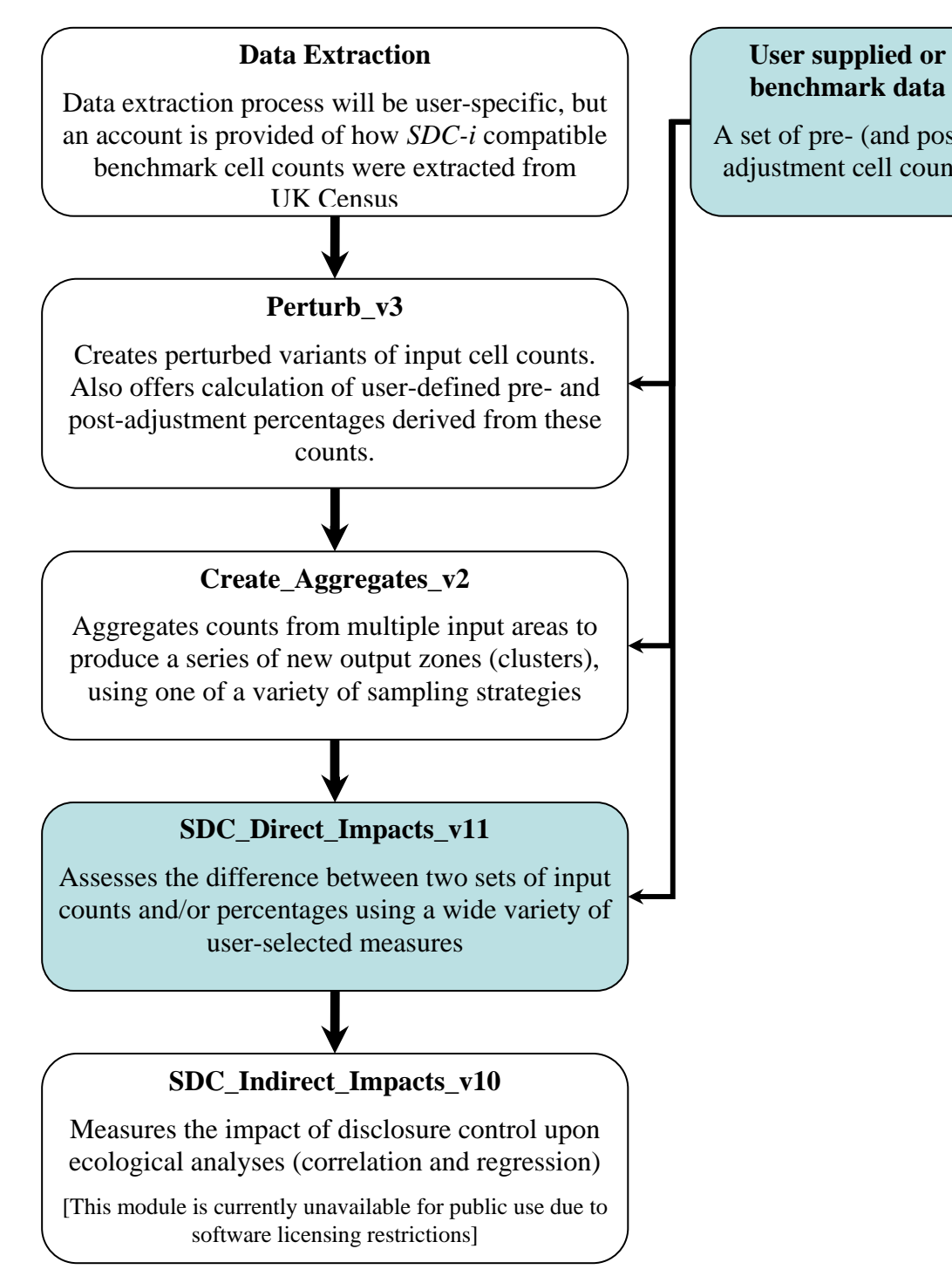

A set of pre- (and post-) adjustment cell counts

**Figure 1** Linkage between SDC-i modules